## **Установка для OС MS Windows**

В данном разделе описан порядок установки ПО АвтоГРАФ.WEB на операционные системы MS Windows. Перед установкой программы необходимо установить дополнительные пакеты, перечисленные в разделе ["Системные требования"](https://wiki.tk-chel.ru/install/requirements).

## **См. в данном разделе:**

- [Установка нового экземпляра](https://wiki.tk-chel.ru/install/windows/new)
- [Настройка обратного прокси-сервера](https://wiki.tk-chel.ru/install/windows/proxy)
- [Обновление программы](https://wiki.tk-chel.ru/install/windows/update)

From: <https://wiki.tk-chel.ru/>- **Документация АвтоГРАФ.WEB**

Permanent link: **<https://wiki.tk-chel.ru/install/windows>**

Last update: **28.07.2022 11:10**

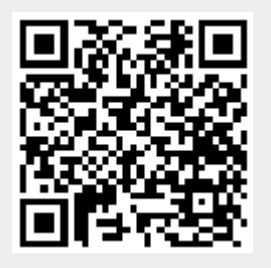